## Łukasz Pikaczowsky

 $\begin{picture}(220,20) \put(0,0){\vector(1,0){10}} \put(15,0){\vector(1,0){10}} \put(15,0){\vector(1,0){10}} \put(15,0){\vector(1,0){10}} \put(15,0){\vector(1,0){10}} \put(15,0){\vector(1,0){10}} \put(15,0){\vector(1,0){10}} \put(15,0){\vector(1,0){10}} \put(15,0){\vector(1,0){10}} \put(15,0){\vector(1,0){10}} \put(15,0){\vector(1,0){10}} \put(15,0){\vector($ 

 $\begin{bmatrix} 1 \\ 0 \\ 1 \end{bmatrix}$ 

# Pokémon GC

Ukryte oblicze Twojego miasta

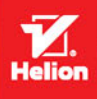

Wszelkie prawa zastrzeżone. Nieautoryzowane rozpowszechnianie całości lub fragmentu niniejszej publikacji w jakiejkolwiek postaci jest zabronione. Wykonywanie kopii metodą kserograficzną, fotograficzną, a także kopiowanie książki na nośniku filmowym, magnetycznym lub innym powoduje naruszenie praw autorskich niniejszej publikacji.

Wszystkie znaki występujące w tekście są zastrzeżonymi znakami firmowymi bądź towarowymi ich właścicieli.

Autor oraz Wydawnictwo HELION dołożyli wszelkich starań, by zawarte w tej książce informacje były kompletne i rzetelne. Nie biorą jednak żadnej odpowiedzialności ani za ich wykorzystanie, ani za związane z tym ewentualne naruszenie praw patentowych lub autorskich. Autor oraz Wydawnictwo HELION nie ponoszą również żadnej odpowiedzialności za ewentualne szkody wynikłe z wykorzystania informacji zawartych w książce.

Redaktor prowadzący: Michał Mrowiec

Projekt okładki: ULABUKA

Wydawnictwo HELION ul. Kościuszki 1c, 44-100 GLIWICE tel. 32 231 22 19, 32 230 98 63 e-mail: *helion@helion.pl* WWW: *http://helion.pl* (księgarnia internetowa, katalog książek)

Drogi Czytelniku! Jeżeli chcesz ocenić tę książkę, zajrzyj pod adres *http://helion.pl/user/opinie/pokego* Możesz tam wpisać swoje uwagi, spostrzeżenia, recenzję.

ISBN: 978-83-283-3178-5

Copyright © Helion 2016

Printed in Poland.

[• Kup książkę](http://helion.pl/page354U~rt/pokego)

[• Poleć książkę](http://helion.pl/page354U~rf/pokego) 

[• Oceń książkę](http://helion.pl/page354U~ro/pokego) 

[• Księgarnia internetowa](http://helion.pl/page354U~/)

[• Lubię to! » Nasza społeczność](http://helion.pl/page354U~r/4CAKF)

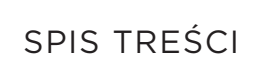

#### **WSTĘP / 5**

#### **ROZDZIAŁ 1. FENOMEN POKÉMON GO / 7**

Krótka historia pokemonów / 8

#### **ROZDZIAŁ 2. INSTALACJA I PRZYGOTOWANIE DO ZABAWY / 11**

Gdzie znajdziesz grę / 11 Instalacja / 12 Zakładanie konta i uzupełnianie profilu / 12 Dodatkowe ustawienia gry i smartfona / 17

#### **ROZDZIAŁ 3. PIERWSZE KROKI / 21**

Cel arv  $/21$ Mapa, kompas i pozostałe elementy interfejsu / 22 Złap pokemona / 30 PokéStop / 36 Doświadczenie i nagrody / 39 Profesor Willow / 44

#### **ROZDZIAŁ 4. WYŻSZY POZIOM WTAJEMNICZENIA / 47**

Wabienie pokemonów / 47 Jajka i wykluwanie pokemonów / 53 Przekształcanie i wzmacnianie pokemonów / 59 PokéGym — walki i treningi / 63

#### **ROZDZIAŁ 5. POMOCNE INFORMACJE I DODATKOWE PORADY / 79**

Encyklopedia przedmiotów / 80 Encyklopedia pokemonów / 84 Zestawienie typów pokemonów / 103 Najlepsze pokemony — statystyki ataku, obrony, energii oraz CP / 105 Wykaz poziomów gry wraz z powiązanymi bonusami / 107

#### **PODSUMOWANIE / 111**

#### ROZDZIAŁ 4.

## **WYŻSZY POZIOM WTAJEMNICZENIA**

**Poprzedni** rozdział to spora porcja informacji i porad, które pozwolą Ci skutecznie zacząć przygodę z grą *Pokémon GO*. Musisz jednak mieć świadomość, że to dopiero początek, a przed Tobą dalsza część szkolenia.

Niniejszy rozdział pomoże Ci poznać bardziej efektywne sposoby łapania pokemonów, zdobywania nowych okazów, ewoluowania ich i wzmacniania. Poza tym nauczysz się walczyć z innymi trenerami.

#### WABIENIE POKEMONÓW

Łapanie pokemonów jest zajęciem wymagającym sporej dawki wolnego czasu, wygodnych butów, telefonu

z wydajną baterią, dobrego *power banku* oraz niezłej kondycji fizycznej. Jeżeli do zabawy wciągniesz dodatkowo swoje dzieci, to stosunkowo szybko może się okazać, że niektóre z wymaganych elementów szwankują, a co za tym idzie, atrakcyjność rozgrywki zaczyna spadać.

Na szczęście twórcy gry przewidzieli kilka rozwiązań, które pozwolą Ci przyśpieszyć łapanie pokemonów i uatrakcyjnić zabawę. Mam tutaj na myśli mechanizmy odpowiedzialne za wabienie zwierzaków do wybranych przez Ciebie lokalizacji.

Pierwszym sposobem przyciągania w Twoje sąsiedztwo dodatkowych pokemonów jest tzw. *Incense* — kadzidełko, które funkcjonuje przez 30 min

47

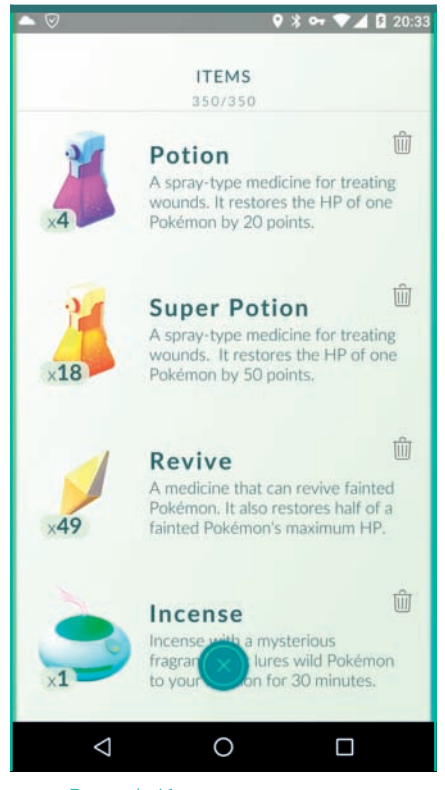

Rysunek 4.1. Ustawienia Incense — krok pierwszy

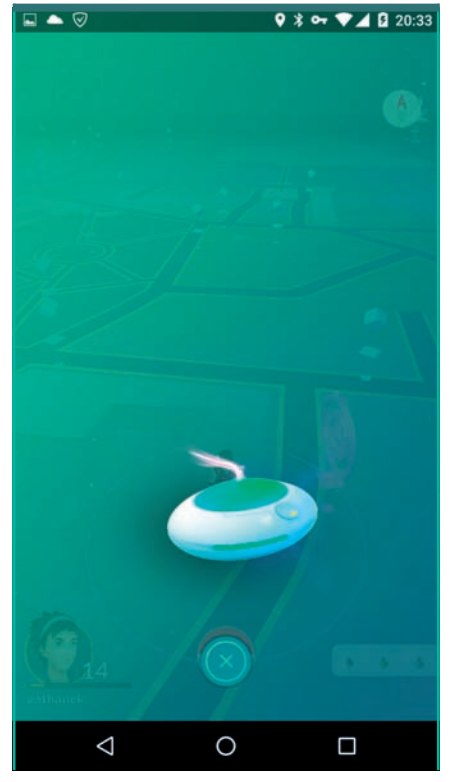

Rysunek 4.2. Ustawienia Incense — krok drugi

od chwili uruchomienia. Kadzidło działa bezpośrednio w Twoim otoczeniu i przyciąga do Ciebie stworki. Ciekawostką jest to, że *Incense* pracuje zarówno w sytuacji, gdy się przemieszczasz, jak i gdy stoisz w jednym miejscu (np. odpoczywasz w kawiarni przy pucharze zasłużonych lodów). Zanim skorzystasz z mechanizmu *Incense*, musisz wiedzieć, że ten rodzaj przedmiotu należy zdobyć. Możesz to zrobić na kilka sposobów:

- **•** Wylosować go podczas odwiedzania *PokéStopów*.
- **•** Kupić w sklepie (jedna sztuka to 80 *PokéCoinsów*, osiem sztuk to 500 *PokéCoinsów*, 25 sztuk to 1250 *PokéCoinsów*).

**•** Otrzymać w nagrodę za awans na poziomy: 5., 9., 10., 15., 20., 25., 30., 35. i 40.

Aby uruchomić wabienie pokemonów za pomocą *Incense*, wykonaj następujące kroki:

- **1.** Dotknij przycisku *Poké Ball* na głównym ekranie gry. Z menu wybierz opcję *ITEMS*. Na liście swoich przedmiotów odszukaj *Incense* i dotknij go (rysunek 4.1).
- **2.** W tej chwili wrócisz do głównej mapy, na której zostanie nałożone kadzidełko. Ponownie dotknij go palcem (rysunek 4.2). Jeżeli się rozmyśliłeś, jest to ostatni moment, aby zrezygnować

48

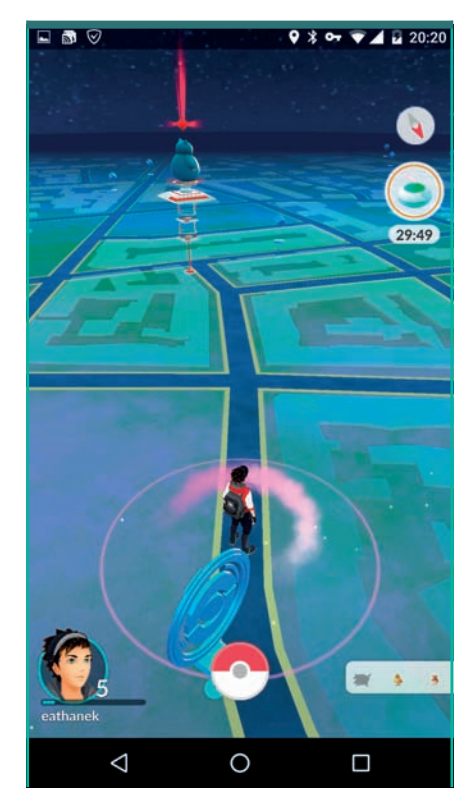

Rysunek 4.3. Ustawienia Incense — krok trzeci

i oszczędzić kadzidełko. Aby zrezygnować, dotknij przycisku z symbolem krzyżyka.

**3.** Po nałożeniu *Incense* wracasz do ekranu rozgrywki. Zwróć uwagę, że w prawym górnym narożniku pojawiła się miniatura kadzidła oraz zegar odliczający czas do końca jego działania. Poza tym obok podobizny gracza roztacza się różowawa mgiełka, która ma za zadanie przyciągać pokemony (rysunek 4.3).

Doświadczenie oraz opinie innych graczy jasno pokazują, że działanie kadzidła ma dwojaką postać. Jeżeli stoisz w miejscu, to pokemonów pokazuje się znacznie mniej i odbywa się to w dłuższych odstępach czasu. Natomiast używanie kadzidła podczas spaceru powoduje, że skraca się czas pomiędzy pojawieniem się kolejnych zwierzaków, a co za tym idzie, w 30 minmożesz złapać ich znacznie więcej.

Kolejną ważną zaletą kadzidełek jest to, że działają one wyłącznie na użytek gracza, który z nich korzysta. Oznacza to, że pokemony są wabione bezpośrednio w Twoje sąsiedztwo i nie korzystają na tym inni gracze.

Drugim, znacznie ciekawszym sposobem wabienia pokemonów jest wykorzystanie przedmiotu o nazwie *Lure Module* — wabika, który umieszczasz w *PokéStopach*. Działanie wabika sprowadza się do tego, że przyciąga on stworki w okolice wybranego przez Ciebie *PokéStopu*. Należy jednak pamiętać o tym, że tak zwabione pokemony mogą być złapane przez innych graczy.

*Lure Module* to przedmiot, który nie jest elementem domyślnego wyposażenia gracza. Możesz go zdobyć na kilka sposobów:

- **•** Wylosować go podczas odwiedzania *PokéStopów*.
- **•** Kupić w sklepie (jedna sztuka to 100 *PokéCoinsów*, osiem sztuk to 680 *PokéCoinsów*).
- **•** Otrzymać w nagrodę za awans na poziomy: 7., 10., 15., 20., 25., 30., 35. i 40.

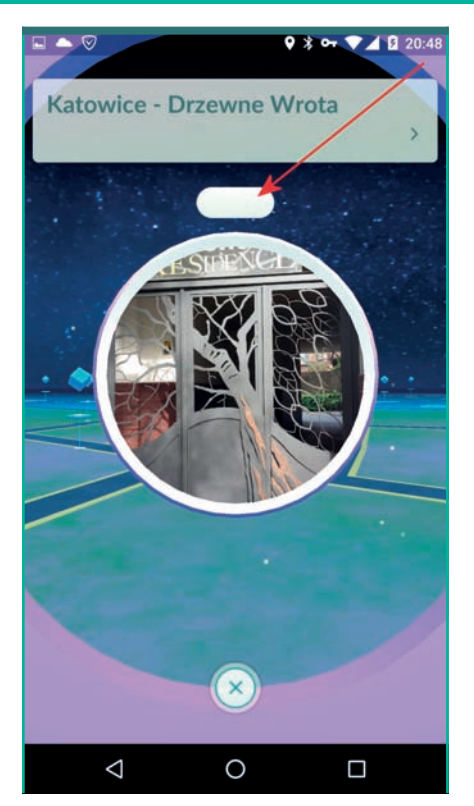

Rysunek 4.4. Zastawianie Lure Module krok pierwszy

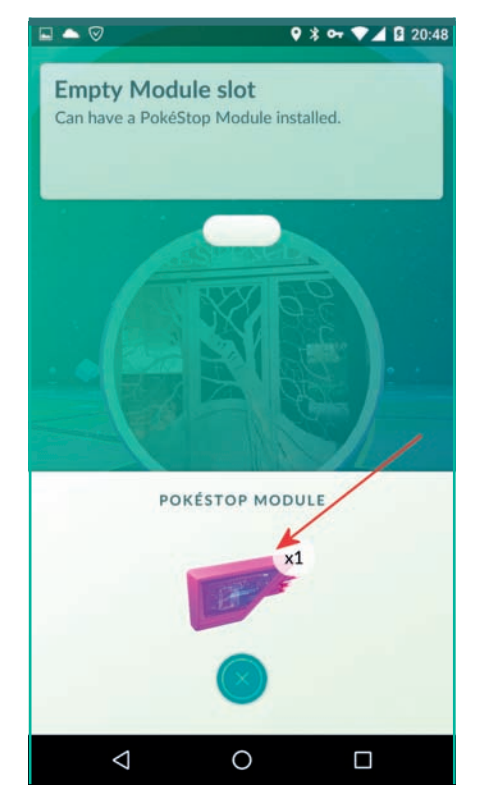

Rysunek 4.5. Zastawianie Lure Module — krok drugi

Aby uruchomić przyciąganie pokemonów za pomocą *Lure Module*, wykonaj następujące kroki:

- **1.** Znajdź *PokéStop*, w którym chcesz zastawić wabik. Wybierz taki *PokéStop*, w okolicy którego planujesz przebywać dłuższy czas. Następnie wejdź do niego i kliknij przycisk oznaczony za pomocą strzałki na rysunku 4.4.
- **2.** Po pojawieniu się widoku z rysunku 4.5 dotknij ikony wabika.

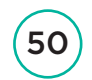

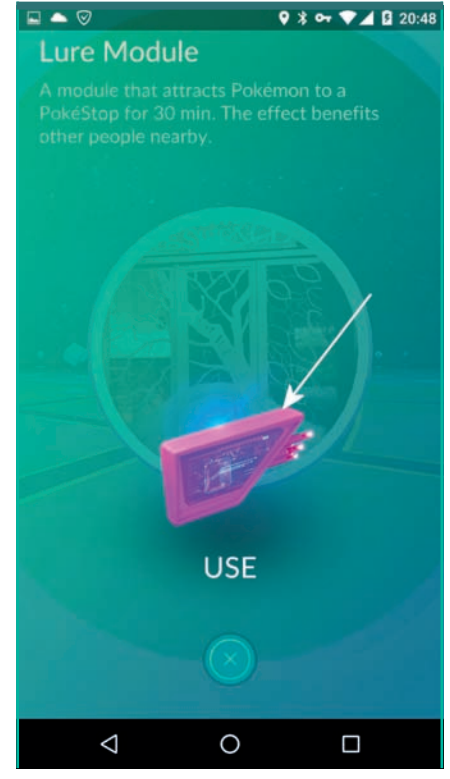

Rysunek 4.6. Zastawianie Lure Module — krok trzeci

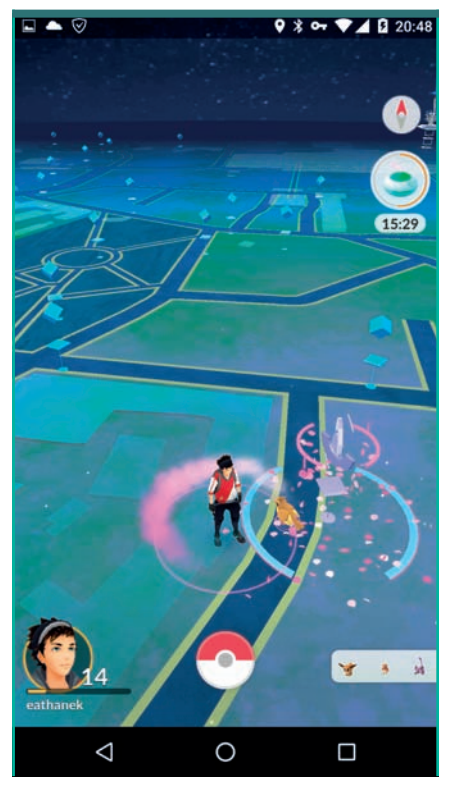

Rysunek 4.7. Zastawianie Lure Module krok czwarty

- **3.** Ponownie dotknij ikony wabika (rysunek 4.6). Następnie możesz opuścić *PokéStop*, w którym zainstalowałeś *Lure Module*.
- **4.** Na rysunku 4.7 zamieściłem widok *PokéStopu*, w którym działa wabik. Takie miejsce na mapie możesz łatwo rozpoznać po tym, że z punktu wypadają kolorowe elementy, a bezpośrednio nad *PokéStopem* wirują fragmenty okręgu.

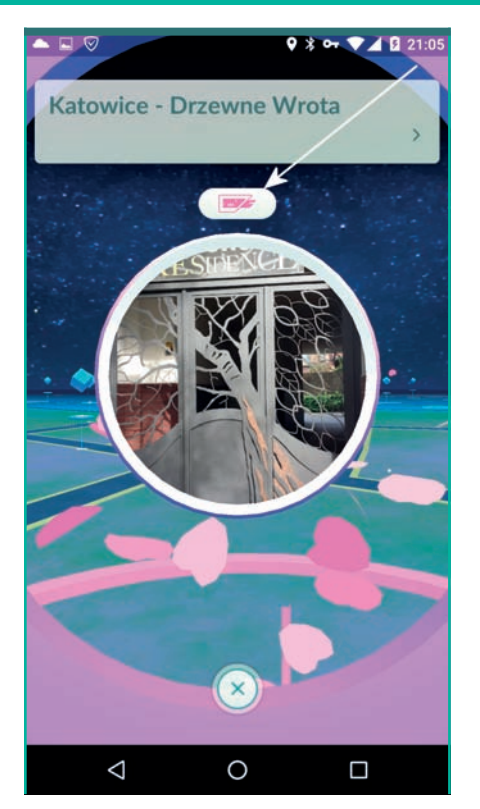

Rysunek 4.8. Identyfikowanie właściciela wabika krok pierwszy

⊟▲♡  $9 * 9 * 24 8 21:05$ **Lure Module** A module that attracts Pokémon to a PokéStop for 30 min. The effect benefits other people nearby. POKÉSTOP MODULE Collect more PokéStop Modules! ◁ ∩  $\Box$ 

Rysunek 4.9. Identyfikowanie właściciela wabika krok drugi

Kilka sekund po założeniu wabika powinny pokazać się pierwsze pokemony, które możesz złapać. Pamiętaj jednak, że wabik, podobnie jak kadzidło, działa jedynie przez 30 min. Poza tym wszystkie osoby łapiące pokemony w punkcie z wabikiem widzą te same stworki i łapią je niezależnie. Oznacza to, że nie ma tutaj mowy o podbieraniu sobie zdobyczy. Jedyna różnica, z jaką możesz się spotkać, to że ten sam pokemon złapany przez różnych graczy może mieć różne wartości wskaźnika *CP*.

Jeżeli jesteś ciekaw, kto zastawił *Lure Module*, możesz to sprawdzić. Wystarczy, że wejdziesz do *PokéStopu*, w którym działa wabik, a następnie dotkniesz przycisku oznaczonego strzałką na rysunku 4.8.

W górnej części ekranu w ramce znajdziesz pseudonim trenera, który założył wabik w wybranym punkcie (rysunek 4.9).

Korzystanie z mechanizmów przyciągania pokemonów jest wygodnym rozwiązaniem, które pozwala w stosunkowo prosty sposób zdobyć nowe okazy. Musisz jednak liczyć się z tym, że w większości przypadków złapane pokemony to będą popularne okazy. Natomiast unikalne zwierzaki pojawiają się bardzo rzadko i lepszymi rozwiązaniami są szukanie ich podczas spacerów oraz wykluwanie jajek.

#### UWAGA

*Incense* oraz *Lure Module* to dwa przedmioty, których zakup warto rozpatrzyć, gdy masz ochotę wydać realne pieniądze. Warto jednak obu mechanizmów używać rozsądnie, ponieważ większość zdobyczy nie będzie zbyt wiele warta z punktu widzenia dalszej rozgrywki. Jednocześnie musisz mieć świadomość, że jeżeli mieszkasz na terenach słabo zaludnionych, to wabiki i kadzidła będą jedynymi sposobami pozyskania większej liczby pokemonów.

#### JAJKA I WYKLUWANIE POKEMONÓW

Do tej pory wszystkie pokemony, które trafiły do Twojej kolekcji, były efektem mniej lub bardziej udanych wypraw i polowań. Musisz jednak wiedzieć, że gra daje również inną możliwość pozyskiwania ciekawych okazów stworków. Mam tutaj na myśli jajka oraz ich wykluwanie. Cała operacja jest stosunkowo prosta, ale wiąże się z koniecznością posiadania samych jajek, specjalnych inkubatorów (*EGG INCUBATOR*) oraz z odbywaniem długich spacerów.

Jajka, z których będą się wykluwać nowe pokemony, otrzymujesz podczas rozgrywki. Wystarczy, że regularnie odwiedzasz *PokéStopy*, i jest duża szansa, że od czasu do czasu wpadnie Ci jakieś jajko. Aby sprawdzić, jakie jajka posiadasz, po prostu kliknij przycisk *Poké Ball*, a następnie wybierz opcję *POKÉMON* i przejdź do zakładki *EGGS* (rysunek 4.10).

Analizując rysunek 4.10 lub swoją kolekcję jajek, zwróć uwagę na to, że pod każdym obrazkiem widoczna jest wartość liczbowa, np.: *0.0/2.0 km*, *0.0/5.0 km* lub *0.0/10.0 km*. Pierwsza liczba to przebyty dystans, natomiast druga

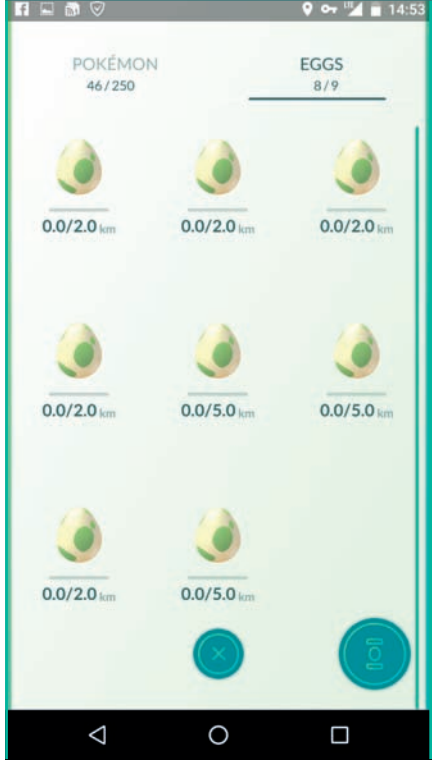

Rysunek 4.10. Przykładowa kolekcja jajek

liczba informuje Cię o tym, ile jeszcze kilometrów musisz przejść, aby wykluł się pokemon. Poza tym obok miniatury jajka widoczny jest graficzny wskaźnik postępu wykluwania.

Jak widzisz na rysunku 4.10, żadne z jajek nie jest jeszcze wysiadywane i musisz szybko to zmienić. Jednak do tego niezbędny jest inkubator. W chwili rozpoczęcia gry wśród Twoich przedmiotów znajduje się jeden *inkubator, który możesz wykorzystywać wielokrotnie*. Miej jednak świadomość tego, że jeden inkubator pozwala na wykluwanie jednego jajka w zadanym czasie. Kolejne inkubatory zdobędziesz, awansując na wyższe poziomy (6., 10., 15., 20., 25. i 30.). Poza tym w sklepie możesz nabyć

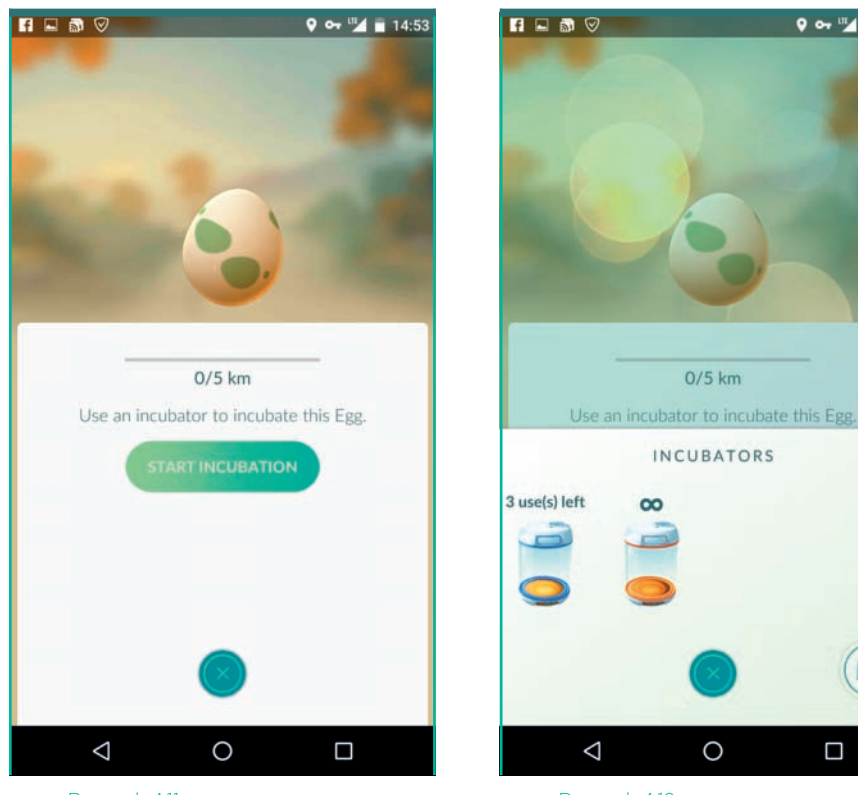

Rysunek 4.11. Wykluwanie pokemonów krok pierwszy

Rysunek 4.12. Wykluwanie pokemonów — krok drugi

П

 $9 \leftrightarrow ^{11}$  = 14:53

kolejne inkubatory (koszt jednego to 150 *PokéCoinsów*). Pamiętaj jednak, że inkubatory ze sklepu pozwalają na trzykrotne użycie i potem znikają.

Skoro masz już wszystkie niezbędne przedmioty (jajka i inkubator), możesz przystąpić do wysiadywania pierwszego pokemona.

- **1.** Naciśnij przycisk *Poké Ball*, a potem wybierz kolejno opcje *POKÉMON* i *EGGS*.
- **2.** Sprawdź, jakie jajka posiadasz. W pierwszej kolejności zacznij wysiadywać jajka o najdłuższym dystansie. Wybierz jedno jajko i dotknij go.
- **3.** Na ekranie telefonu pojawi się widok podobny do tego z rysunku 4.11. Aby kontynuować, naciśnij przycisk *START INCUBATION*.
- **4.** Następny krok (rysunek 4.12) to wybór inkubatora, w którym chcesz umieścić jajko. W moim przypadku do dyspozycji mam dwa inkubatory: jeden o nielimitowanej liczbie użyć (to ten z pomarańczowym dnem), drugi działający tylko trzy razy (to ten z niebieskim dnem i odpowiednim dopiskiem). Aby kontynuować, dotknij wybranego inkubatora.

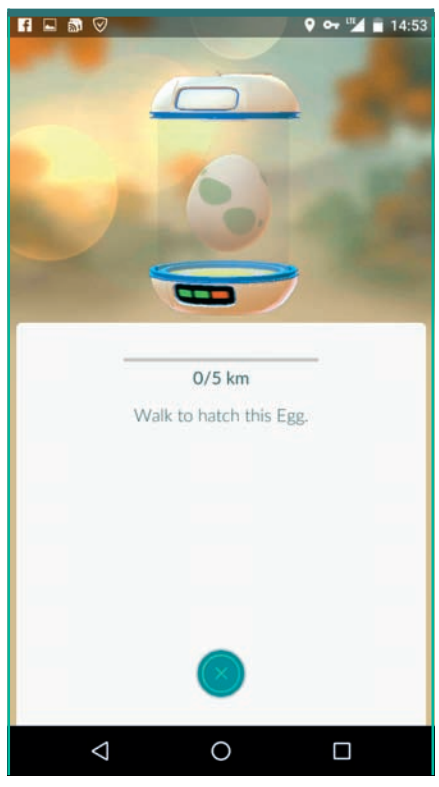

Rysunek 4.13. Wykluwanie pokemonów — krok trzeci

 $9$  or  $^{11}$  14:43 POKÉMON **EGGS** 44/250  $9/9$  $0.0/2.0$  km  $4.6/5.0$  km  $0.0/2.0$  $0.0/2.0$  km  $0.0/2.0$  km  $0.0/5.0$  km  $0.0/5.0$  km  $0.0/2.0$  km  $0.0/3$  $\triangleleft$  $\bigcirc$  $\Box$ 

> Rysunek 4.14. Wykluwanie pokemonów krok czwarty

- **5.** Na ekranie telefonu pojawi się podsumowanie całej operacji i informacja o tym, że masz chodzić zadaną liczbę kilometrów, aby wykluł się nowy pokemon (rysunek 4.13). Okno możesz zamknąć za pomocą przycisku z symbolem krzyżyka.
- **6.** Po uruchomieniu procesu wysiadywania jajek zmianie ulegnie również widok z rysunku 4.14. Wysiadywane jajko będzie umieszczone w inkubatorze, a bezpośrednio pod nim na bieżąco akutalizowany będzie przebyty dystans.

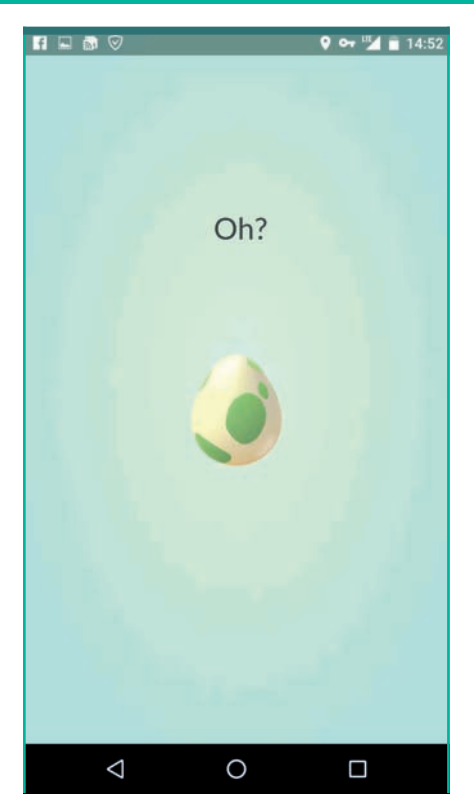

Rysunek 4.15. Wykluwanie pokemonów — krok piąty

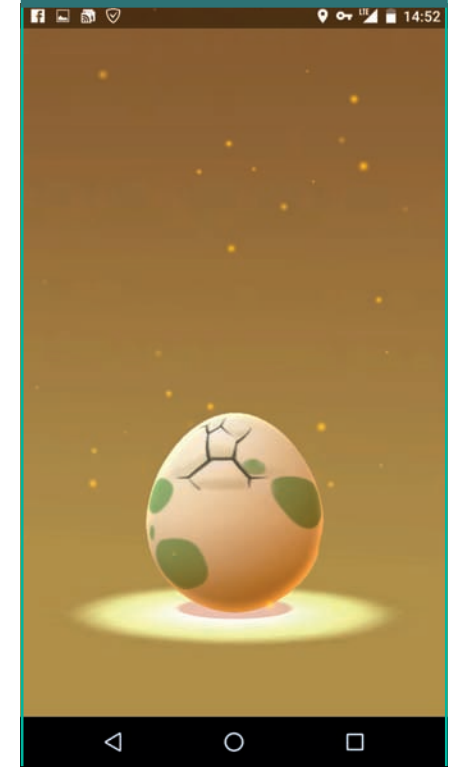

Rysunek 4.16. Wykluwanie pokemonów — krok szósty

- **7.** Po przebyciu dystansu niezbędnego do wysiedzenia jajka na ekranie telefonu zobaczysz stosowne powiadomienie (rysunek 4.15) oraz animację samego wyklucia (rysunki 4.16 i 4.17).
- **8.** Finałem procesu wykluwania nowego pokemona będzie wyświetlenie karty z jego opisem i wszystkimi parametrami życiowymi (rysunek 4.18).

Jak widzisz, wysiadywanie jajek i wykluwanie nowych pokemonów nie jest zbyt skomplikowane. Poza umieszczeniem jajek w inkubatorach trzeba po prostu dużo chodzić. Warto jednak pamiętać o kilku kwestiach związanych z samym wysiadywaniem.

- **•** Gra zmusza do aktywności fizycznej. W praktyce oznacza to, że kilometry podczas wysiadywania jajek musisz pokonywać pieszo (ewentualnie korzystając z roweru bądź rolek). Niestety, jazda samochodem, autobusem, tramwajem czy pociągiem nie sprawdzi się tutaj. Twórcy gry przewidzieli taką możliwość i po prostu nie rejestrują kilometrów pokonywanych ze zbyt dużą prędkością.
- **•** W jednym czasie możesz wysiadywać kilka jajek. Ogranicza Cię jedynie liczba posiadanych inkubatorów. Jeżeli w tym samym czasie wysiadujesz kilka jajek, to przebyte kilometry są wspólne

56

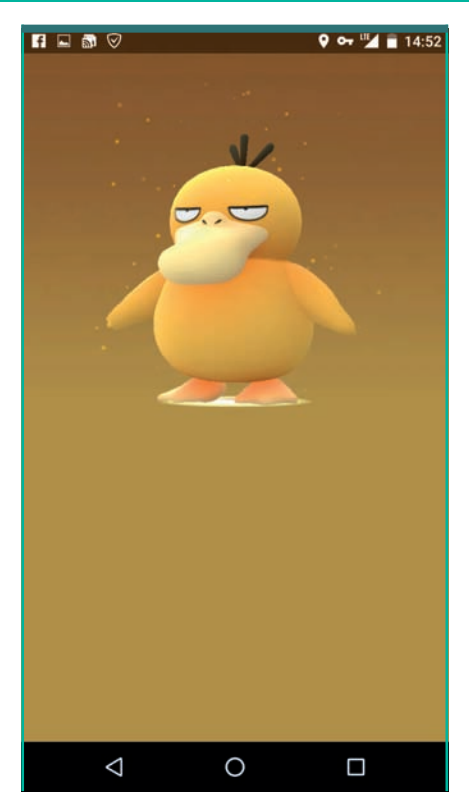

Rysunek 4.17. Wykluwanie pokemonów krok siódmy

dla nich wszystkich. Oznacza to, że wysiadując np. trzy jajka (2-, 5 i 10-kilometrowe), za jednym spacerem o długości 10 km wyklujesz trzy pokemony.

**•** Pamiętaj, że inkubatory dzielą się na dwa rodzaje: te o nielimitowanym użyciu oraz te, które możesz wykorzystać tylko trzy razy. Dlatego stosuj się do prostej zasady: jajka o najdłuższym dystansie wsadzaj do inkubatorów o ograniczonej liczbie użyć, natomiast jajka z krótkimi dystansami umieszczaj w inkubatorze pozbawionym ograniczeń. W ten sposób uda Ci się wysiedzieć więcej jajek w krótszym czasie.

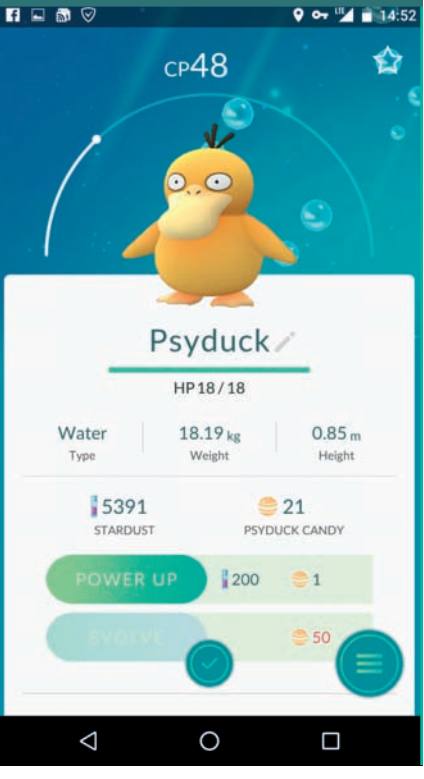

Rysunek 4.18. Wykluwanie pokemonów — krok ósmy

- **•** Za każde wyklute jajko dostajesz punkty. Przypomnę, że punktacja zależy od pokonanego dystansu i wygląda w sposób następujący: 200 XP za wyklucie jajka o dystansie 2 km, 500 XP za wyklucie jajka o dystansie 5 km i 1000 XP za wyklucie jajka o dystansie 10 km.
- **•** Jeżeli połączysz wykluwanie jaj z działaniem przedmiotu *Lucky Egg*, to wtedy zdobyte punkty będą naliczane podwójnie. Jednak pamiętaj, że bonus działa tylko przez 30 min, więc musisz tak planować swoją aktywność, aby w czasie jego działania przypadło jak najwięcej wykluć. Możesz

to zrobić np. tak, że najpierw uruchamiasz wysiadywanie jajek o dystansie 10 km i odbywasz spacer o długości 5 km. W tej chwili uruchamiasz jajka o dystansie 5 km i pokonujesz kolejne 3 km. Na koniec uruchamiasz jajka o dystansie 2 km i ruszasz na spacer. Gdy do końca procesu wykluwania zostaną Ci ostatnie 100 metrów, aktywujesz *Lucky Egg*.

**•** Wysiadywanie jajek nie przeszkadza w realizowaniu innych aktywności wymaganych przez grę. Innymi słowy: możesz odwiedzać *PokéStopy*, łapać pokemony czy walczyć.

Twórcy gry powiązali konkretne gatunki zwierzaków z dystansami. W tabeli 4.1 znajdziesz zestawienie gatunków wraz z dystansami. Niestety, nie masz wpływu na to, jaki gatunek wykluje się z konkretnego typu jajka. Gra dobiera zwierzaka w sposób losowy. Poza tym sporadycznie zdarza się, że np. z jajka o dystansie 2 km dostaniesz pokemona przypisanego do dystansu 5 km.

#### Tabela 4.1. Pokemony możliwe do uzyskania z konkretnych typów jajek

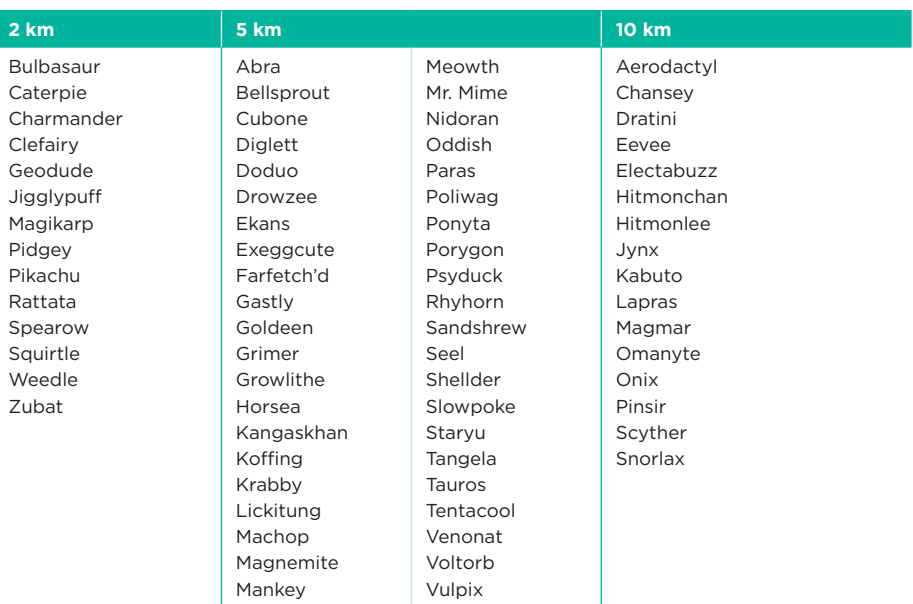

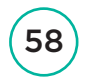

## PROGRAM PARTNERSKI

GRUPY WYDAWNICZEJ HELION

1. ZAREJESTRUJ SIĘ 2. PREZENTUJ KSIĄŻKI **3. ZBIERAJ PROWIZJĘ** 

Zmień swoją stronę WWW w działający bankomat!

### Dowiedz się więcej i dołącz już dzisiaj! http://program-partnerski.helion.pl

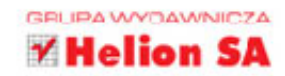

## Złap go, jeśli potrafisz!

Uwaga! Pokémony opanowały świat! Aplikacja Pokémon GO przebojem wdarła sie na rynek fabularnych gier miejskich i dokonała rzeczy, która do tej pory wydawała sie po prostu niemożliwa – wyrwała setki tysięcy zatwardziałych domatorów sprzed ekranów komputerów i zmusiła ich do biegania po prawdziwym świecie! Niezależnie od pogody, pory dnia i miejsca wszedzie widać przemierzających ulice ludzi, którzy wpatrzeni w ekrany swoich smartfonów, porozumiewają się dziwnym slangiem! Wszystko to dzieki połaczeniu doskonałego pomysłu, niezłej realizacji, technologii AR i GPS oraz możliwości współczesnych urządzeń mobilnych!

Jeśli chcesz się dowiedzieć, na czym polega fenomen Pokémon GO, i szybko dołaczyć do gry, siegnii po te ksiażke! Bezboleśnie wprowadzi Cie ona w świat Pokémonów, pomoże zainstalować i skonfigurować aplikacje oraz ułatwi wykonanie pierwszych kroków w rozszerzonej rzeczywistości! Dowiesz się, jak skutecznie wyszukiwać i łapać Pokémony, jak zwiększać swoją siłę bojową, podnieść poziom doświadczenia, prowadzić walki oraz dołączyć do jednej z drużyn. Nie czekaj! Jeszcze dziś rusz w pogoń! Łap Pokémony i... czerp przyjemność z długich spacerów!

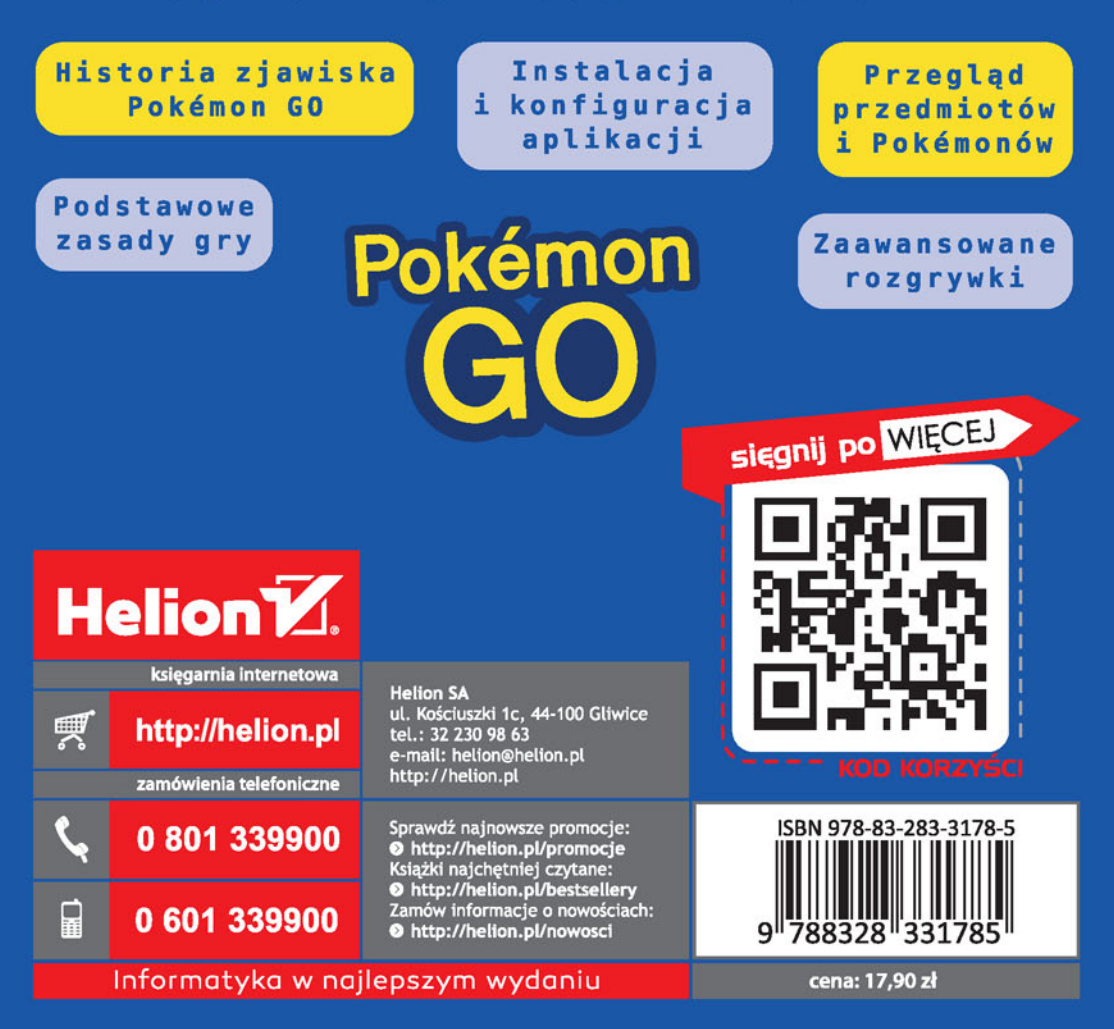